# *VADEMECUM PAGAMENTI TELEMATICI*

 $\blacksquare$ **GIUFFRÈ FRANCIS LEFEBVRE** 

Antonio Agricola consulente editoriale e informatico

Agenzia di Cuneo, Asti e provincia Via G. Mameli, 8 - 12100 Cuneo tel e fax 017165577 agenzia@giuffrecuneo.it www.giuffrecuneo.com

# Entrare nel sito del portale sevizi servizi telematici: <http://pst.giustizia.it/PST/>

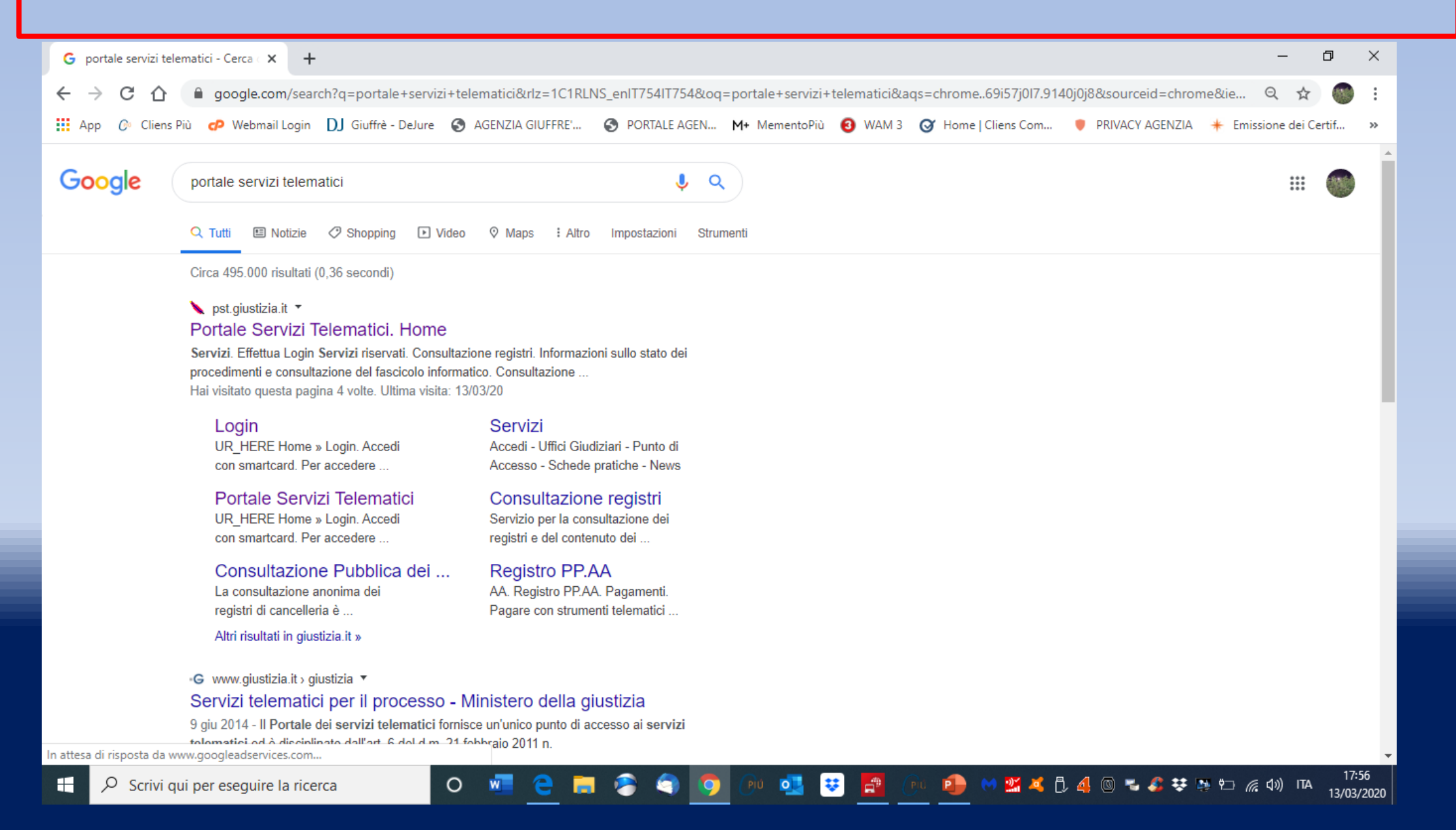

# Cliccare su effettua login

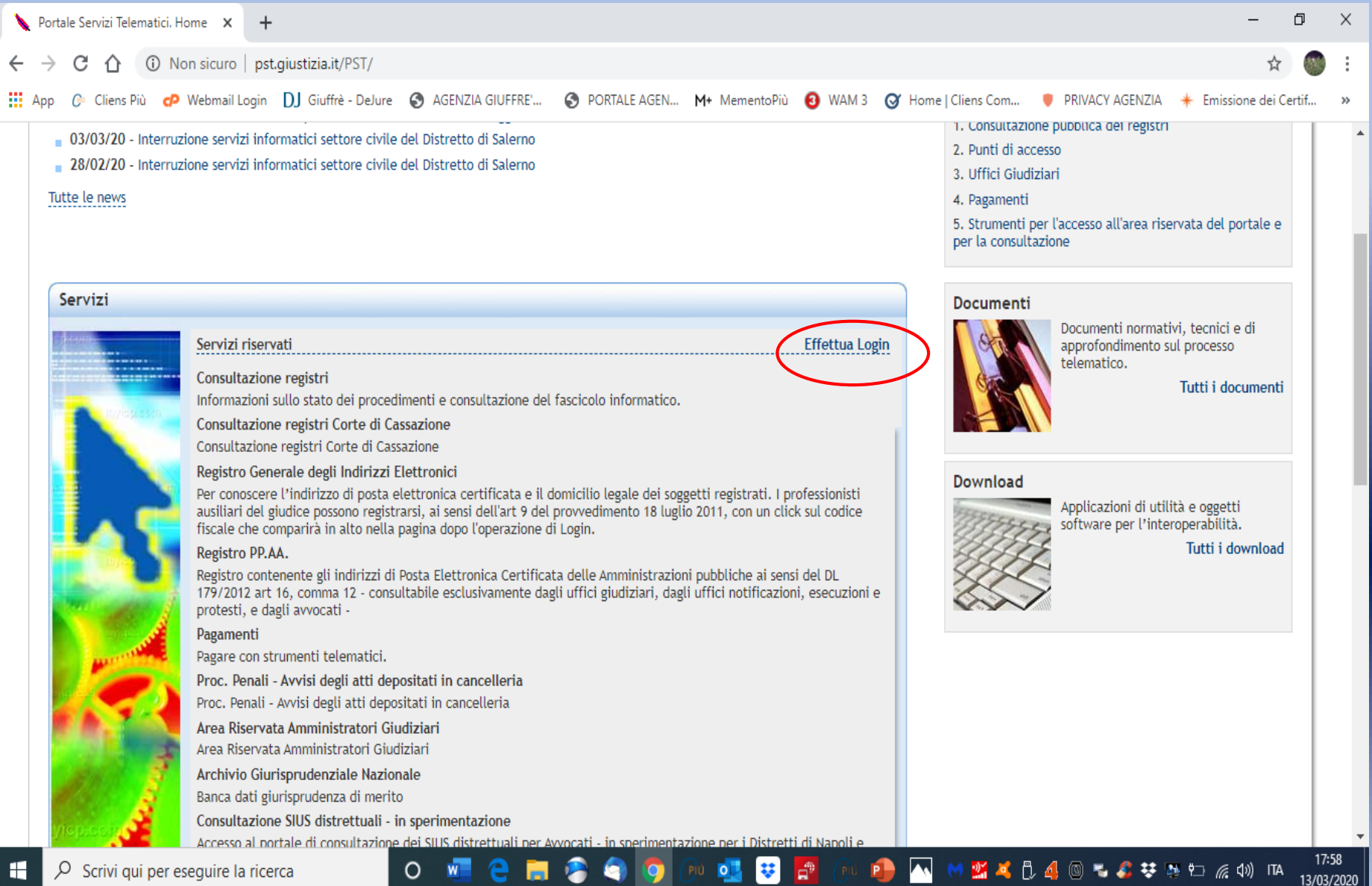

# Cliccare su smartcard

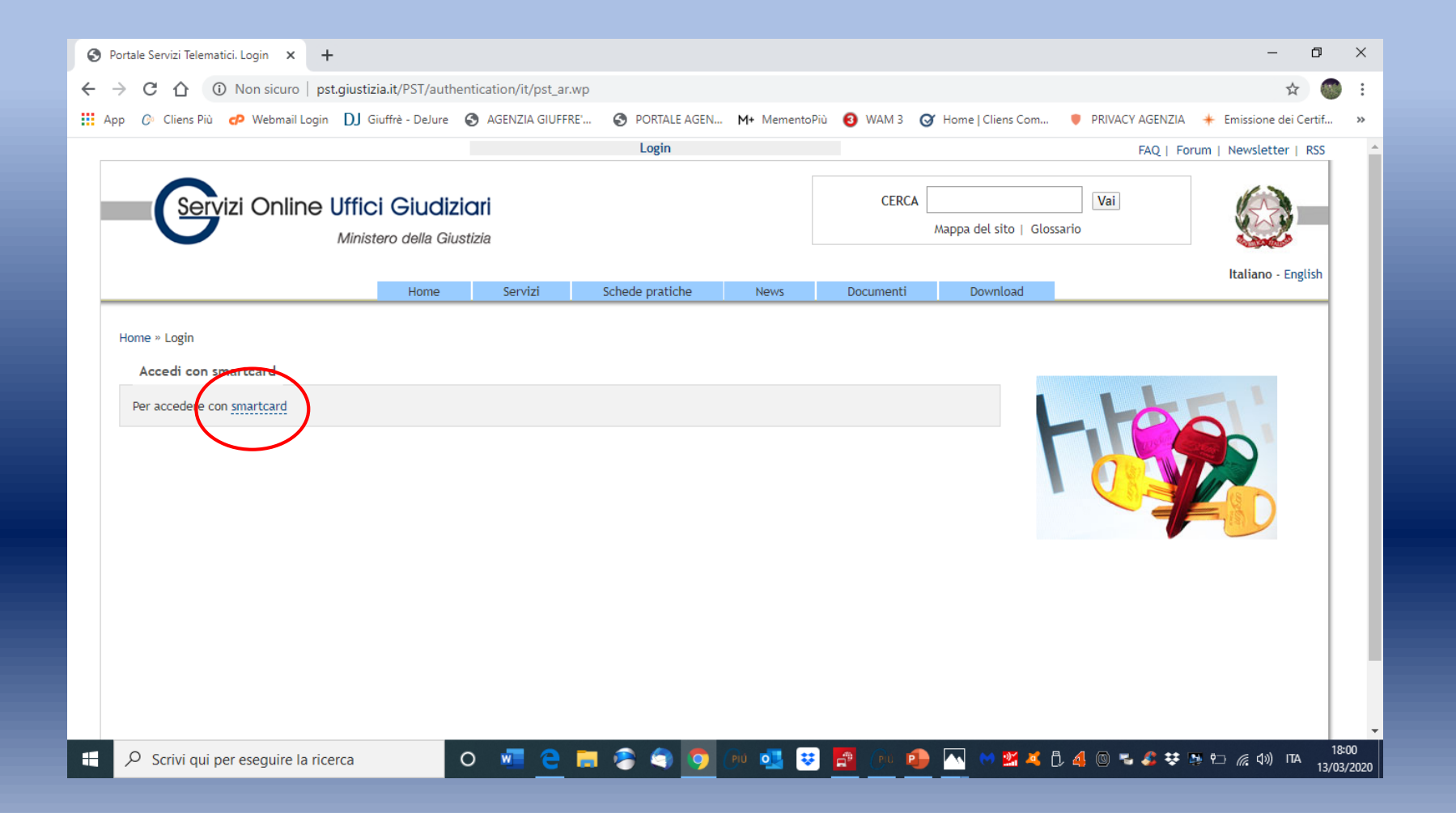

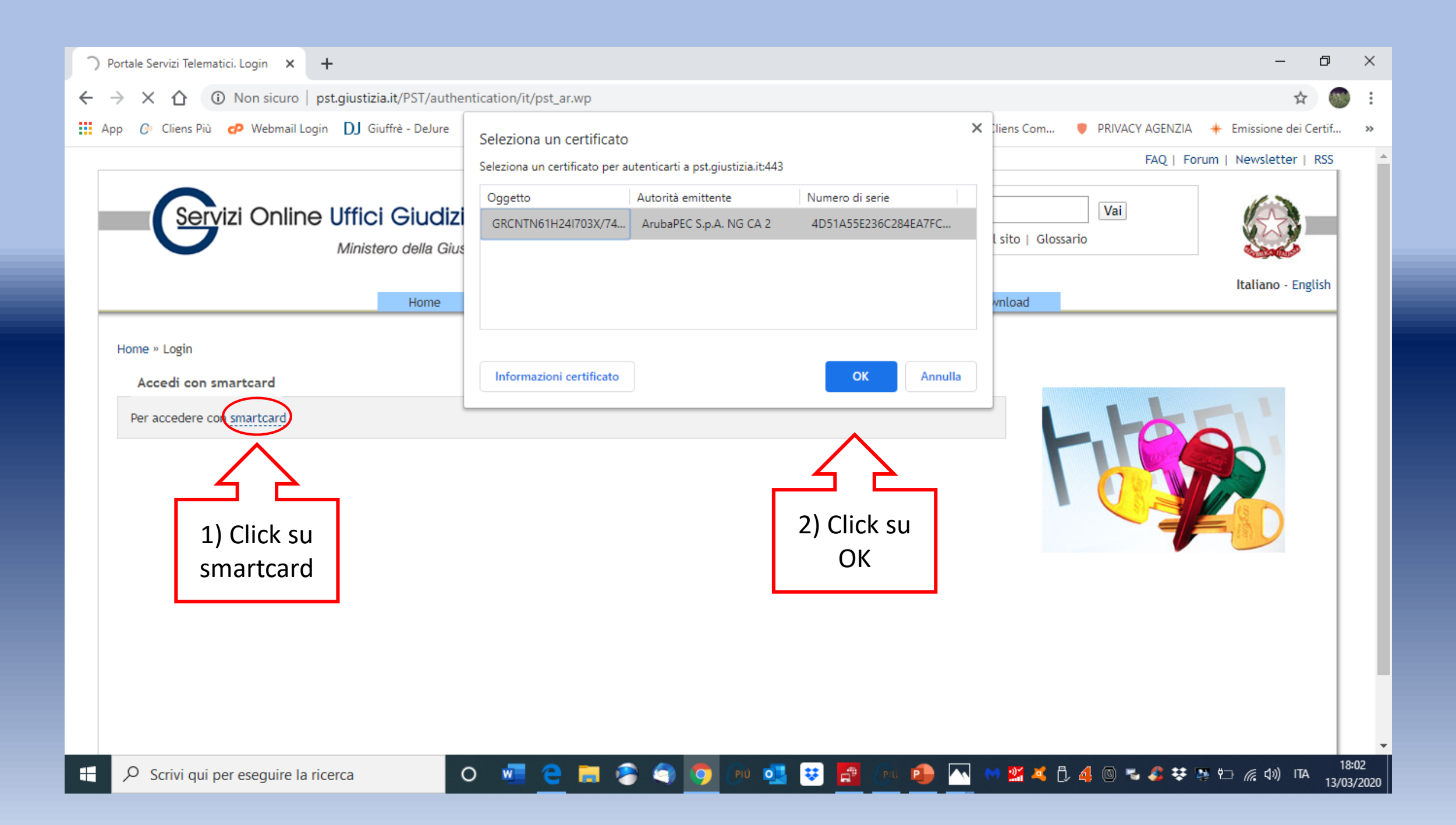

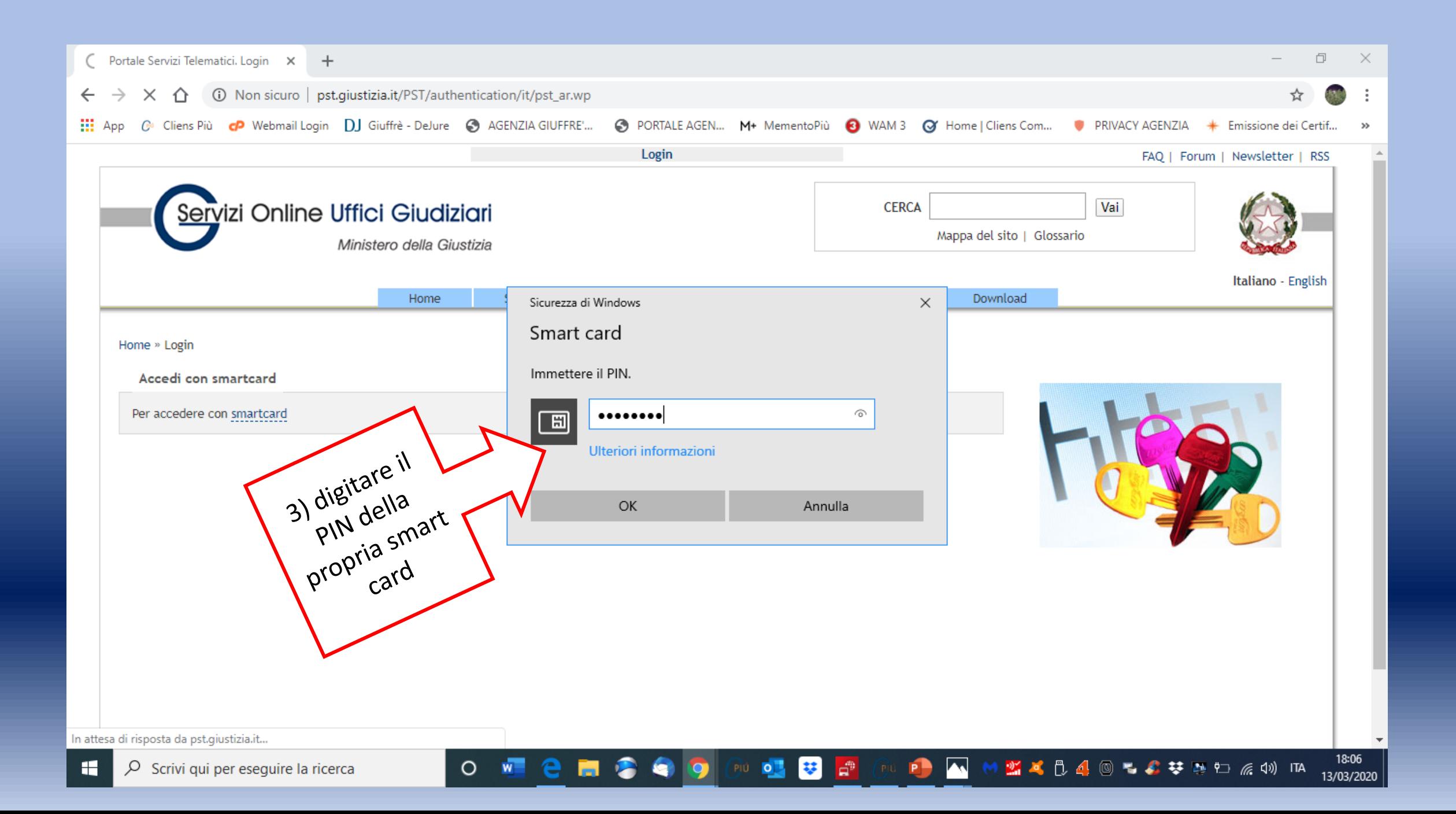

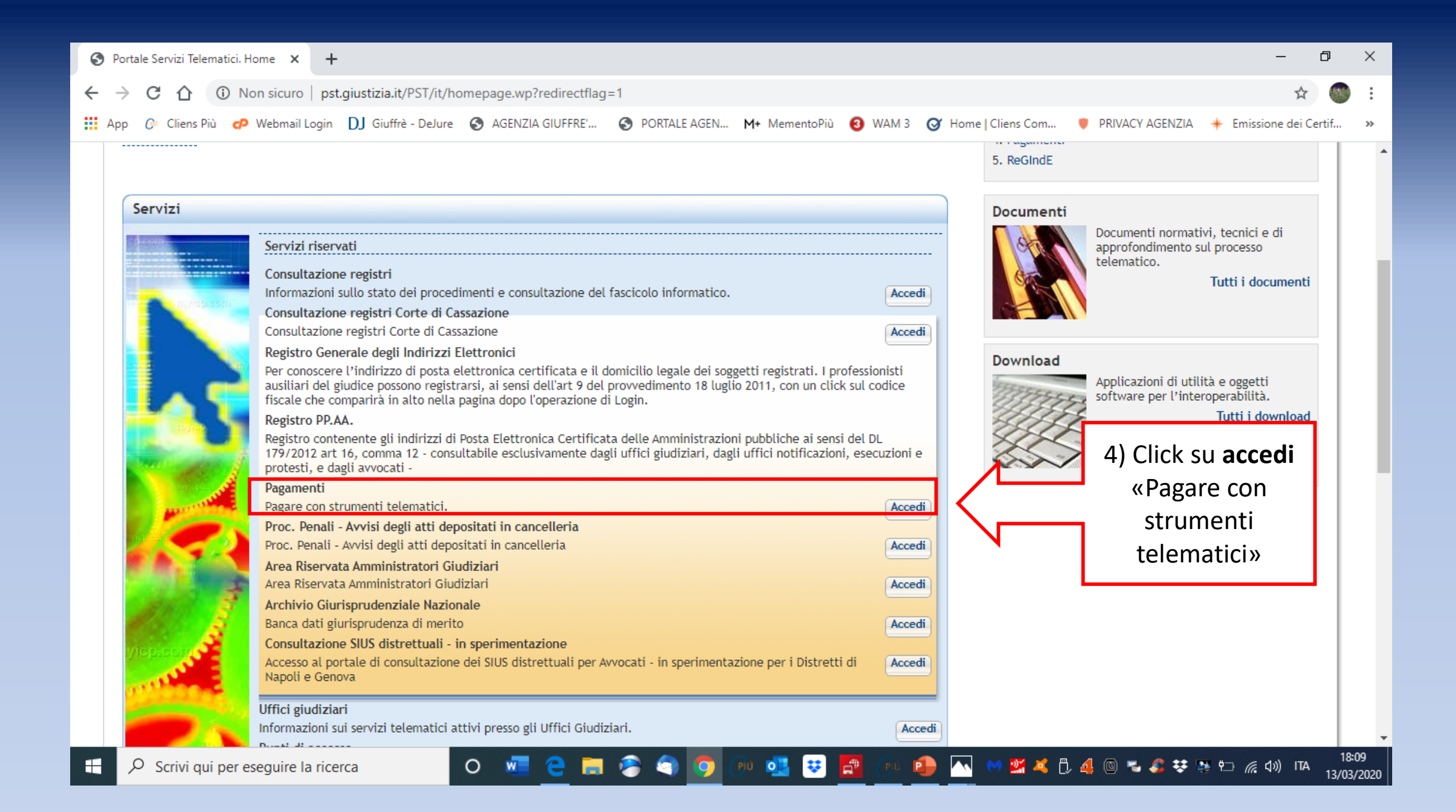

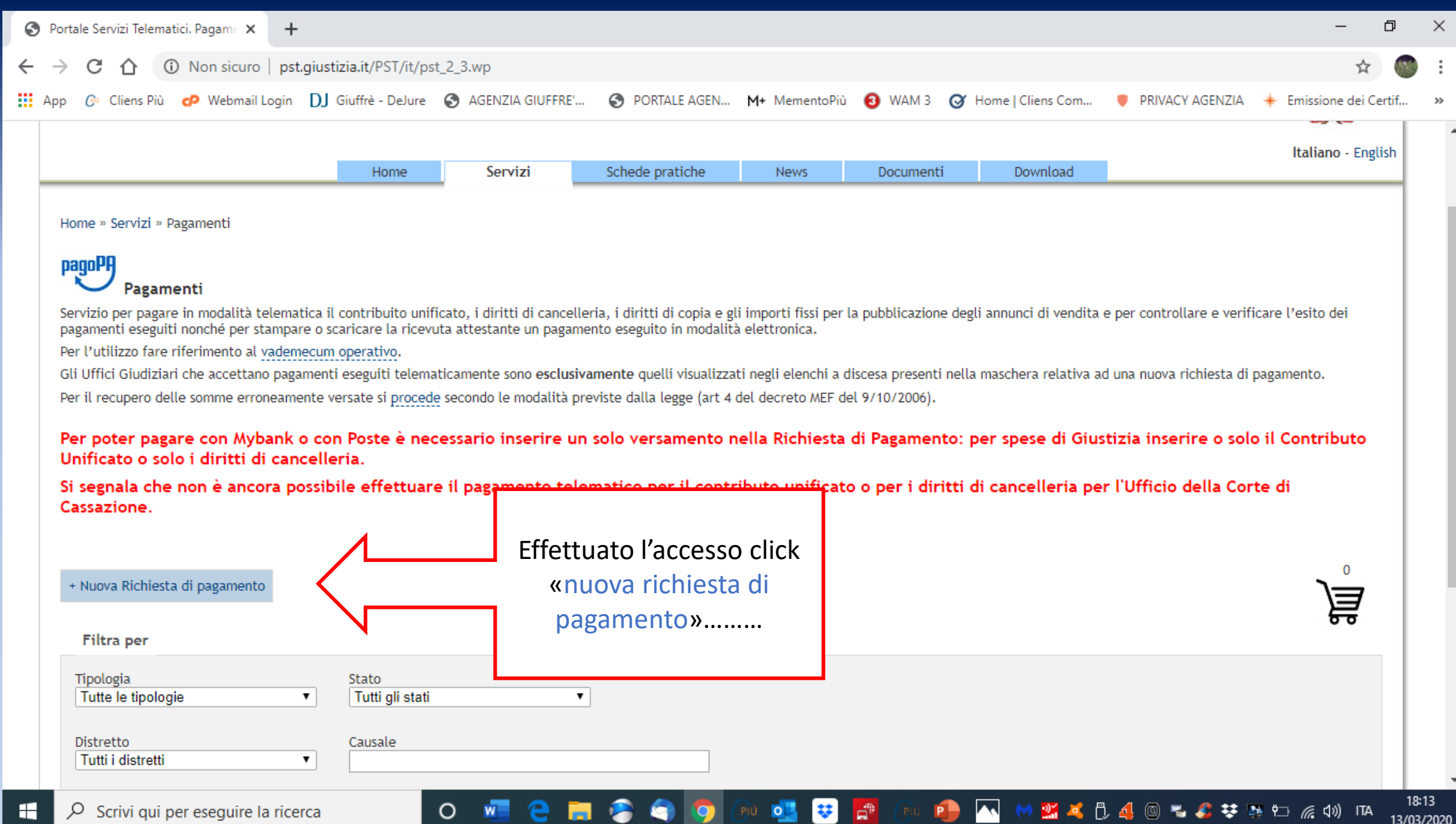

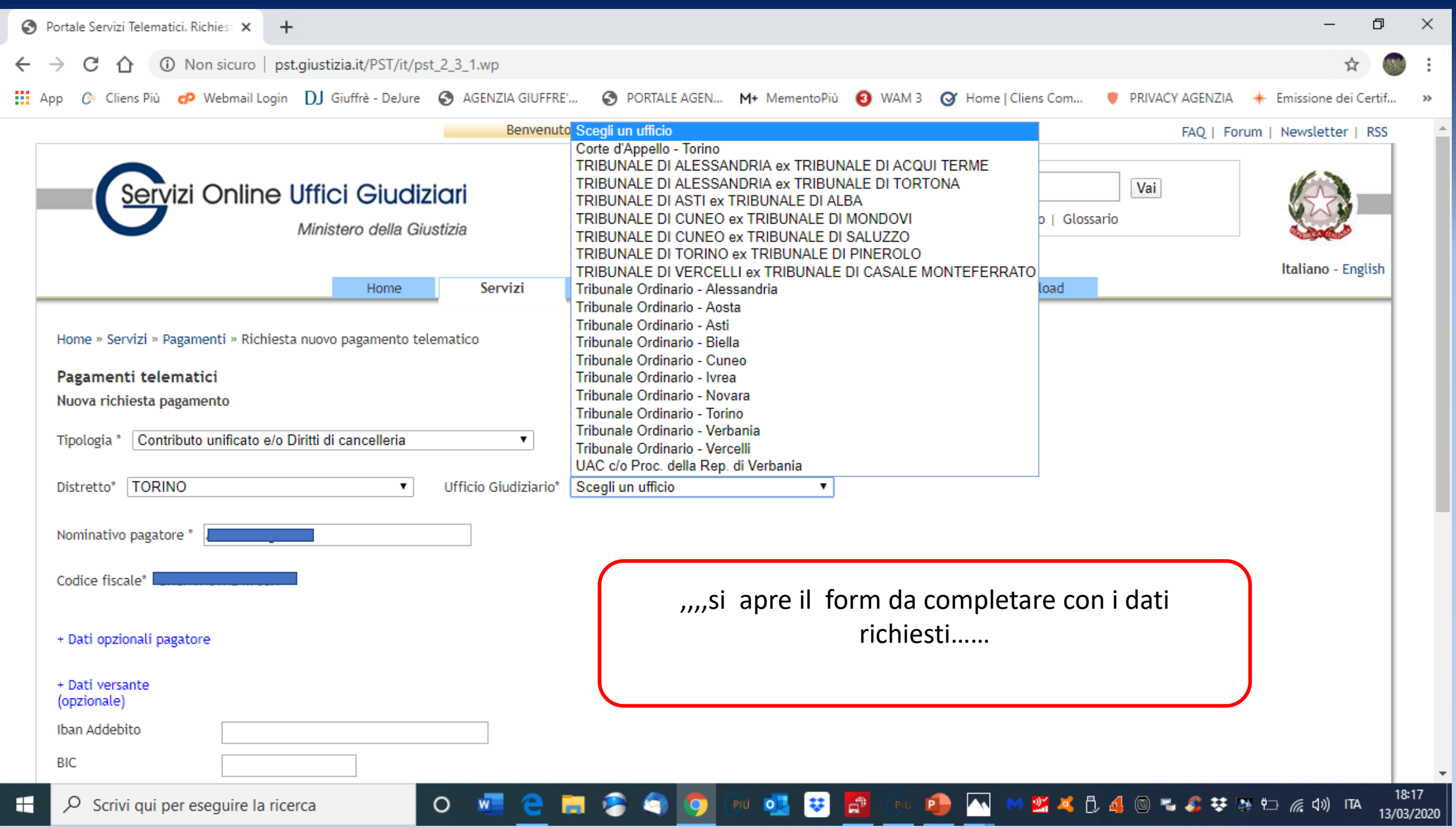

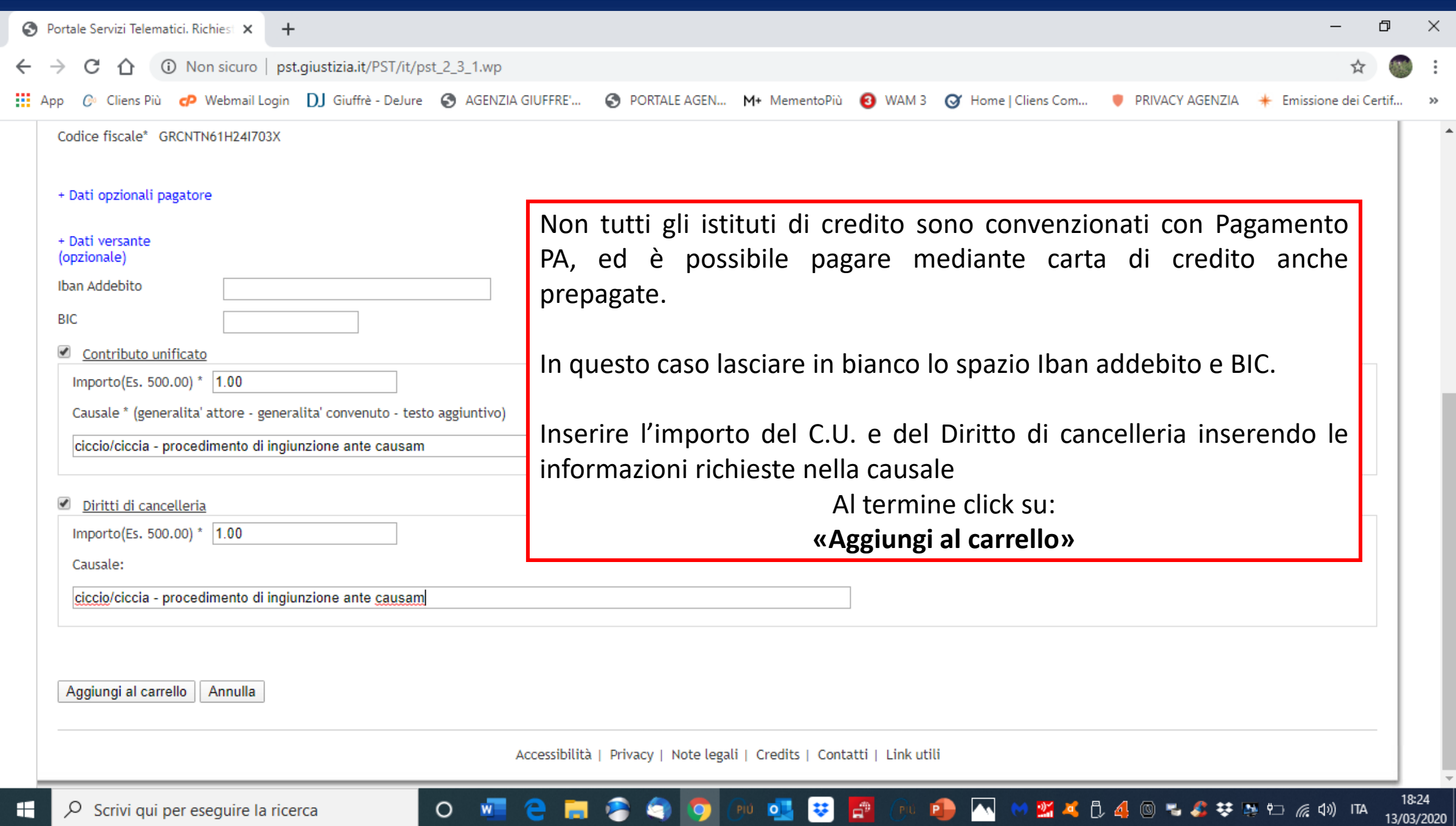

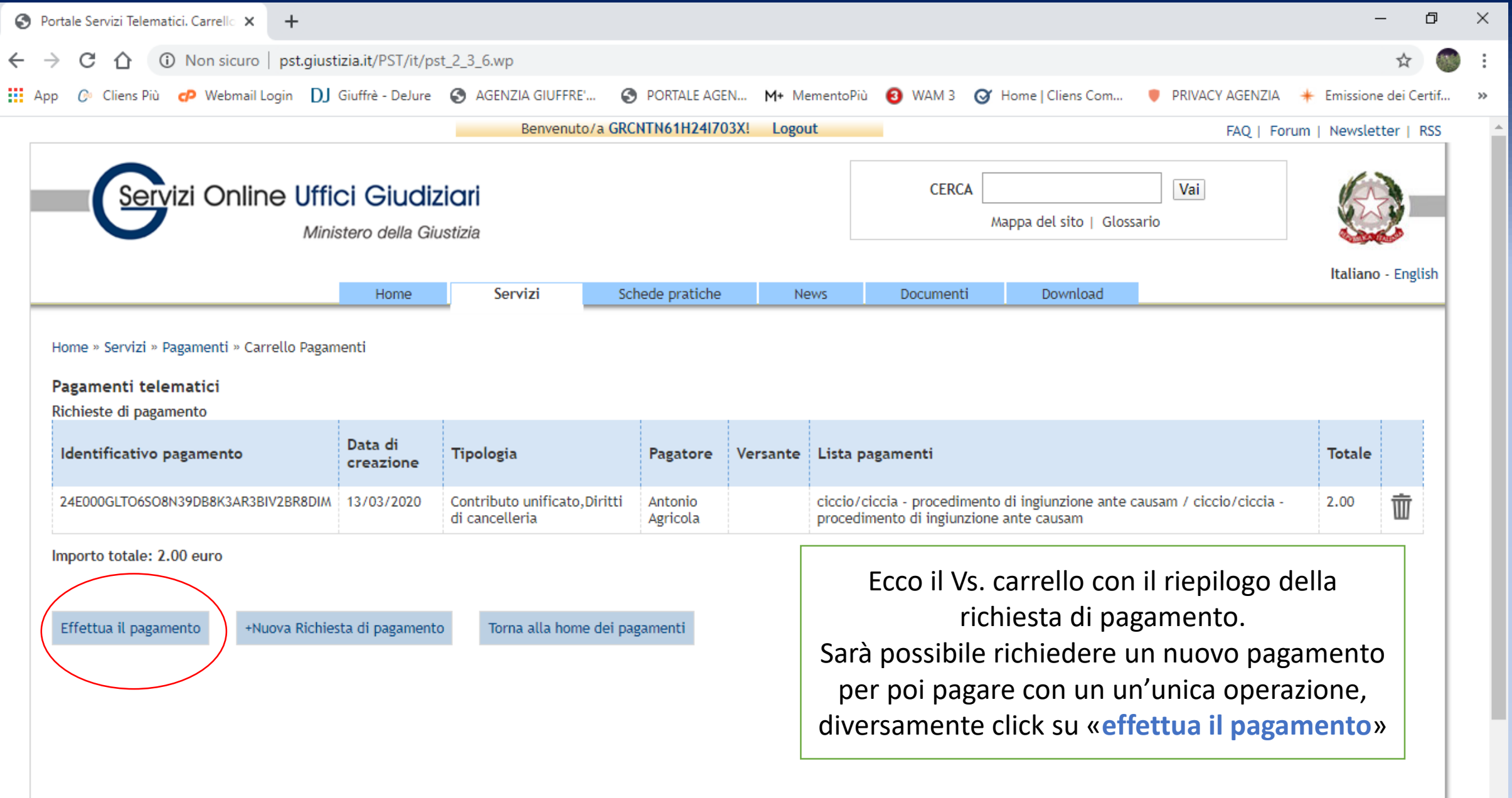

#### WE CE COO OUDER E CUP MERCAOLOUR 1835  $\circ$

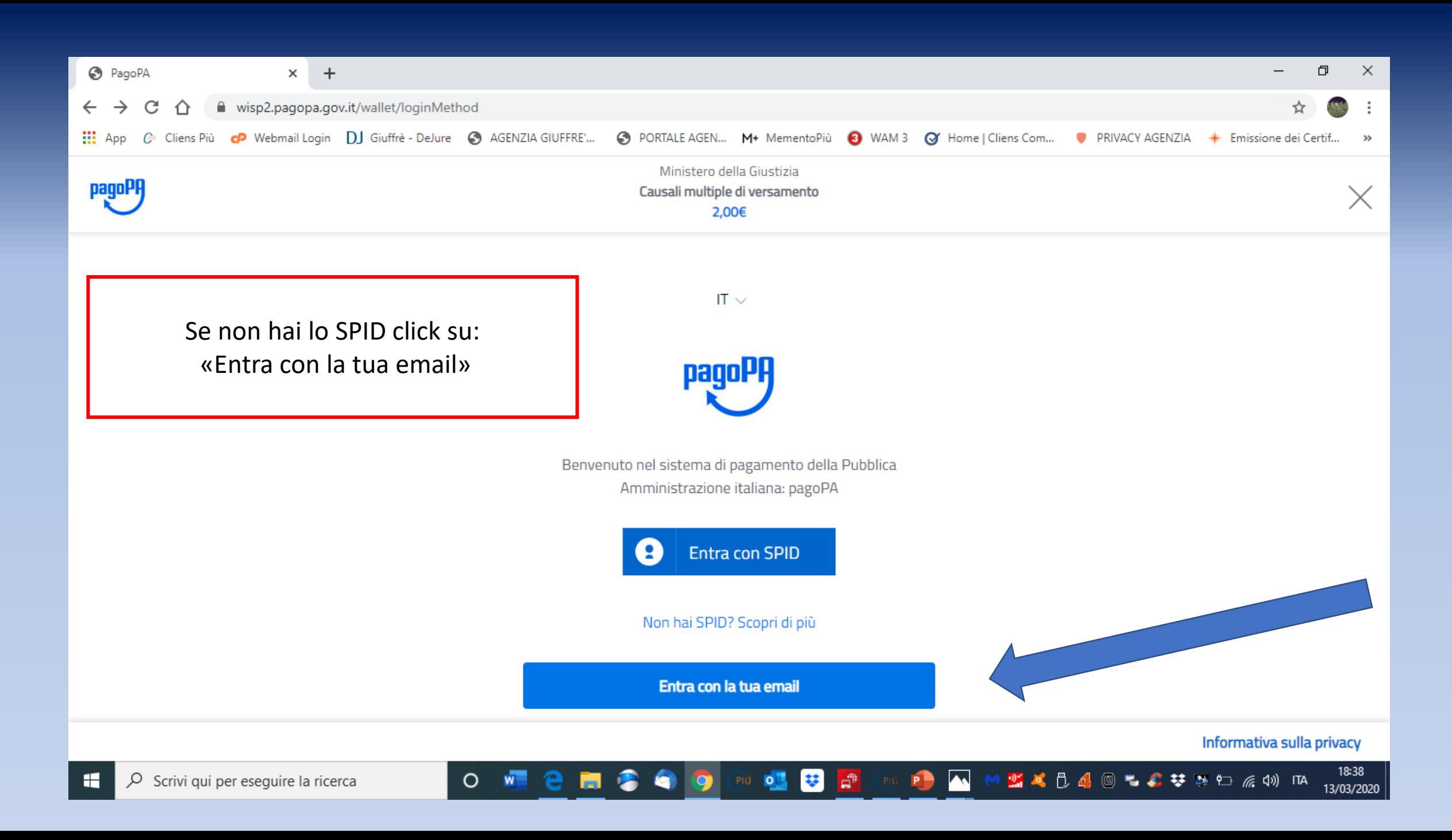

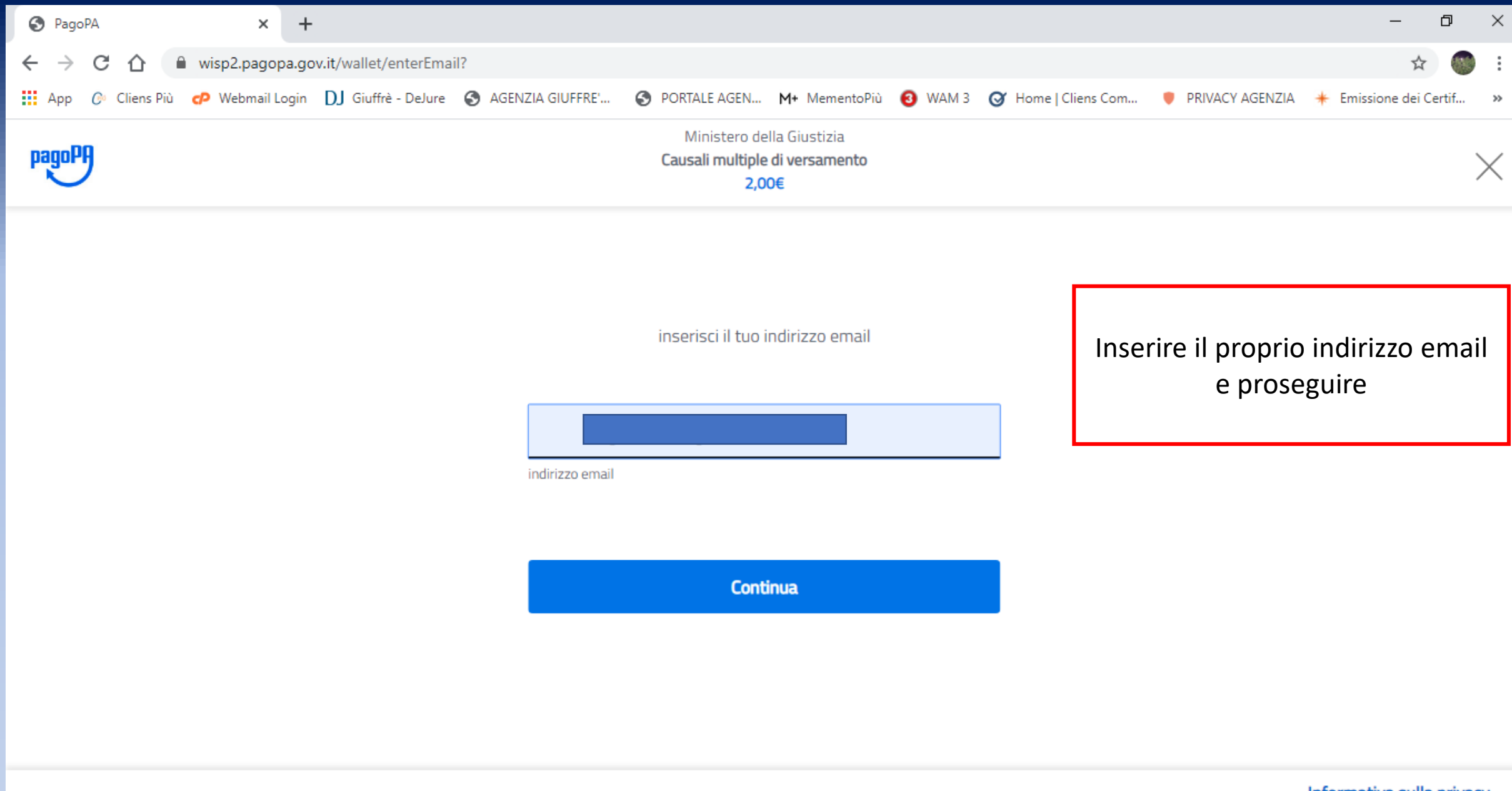

**IN'I** 

Informativa sulla privacy

● W J B B 4 ◎ でんななけん @ (0) ITA

18:48

13/03/2020

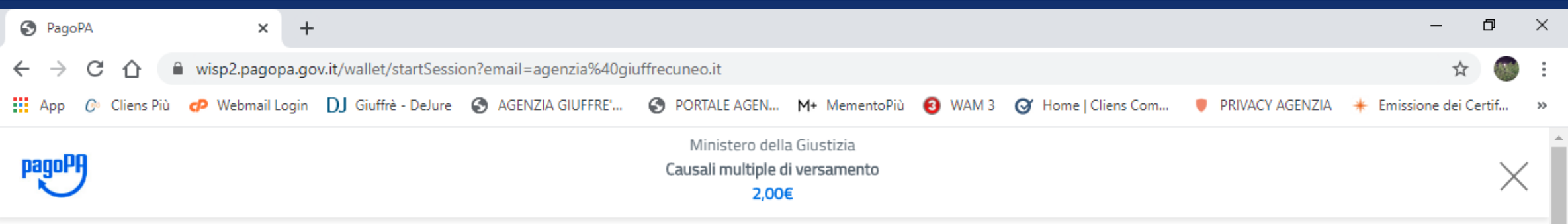

pagoPA - Informativa sulla privacy

### **INFORMATIVA SUL TRATTAMENTO DEI DATI PERSONALI**

ai sensi degli artt. 13-14 del Regolamento (UE) 2016/679

Questa informativa privacy descrive come vengono trattati i dati personali di coloro che approdano al sito wisp2.pagopa.gov.it/ (il "Sito") per effettuare un pagamento tramite pagoPA. Il Sito ti permette (i) di essere avvisato per email in merito alle transazioni che effettuerai sul sistema pagoPA e, se deciderai di registrarti a pagoPA, (ii) di effettuare la registrazione a pagoPA, (iii) di memorizzare alcune modalità

accetto la privacy policy

**Part** 

 $\circ$ 

 $W$ 

Continua

**DE Q Q Q D D B B Q Q** 

**A** 

É

Accettare e Continua......

**\*\*\*&@ \*\*\*\*** \$P @ 4) ITA

18:48

13/03/2020

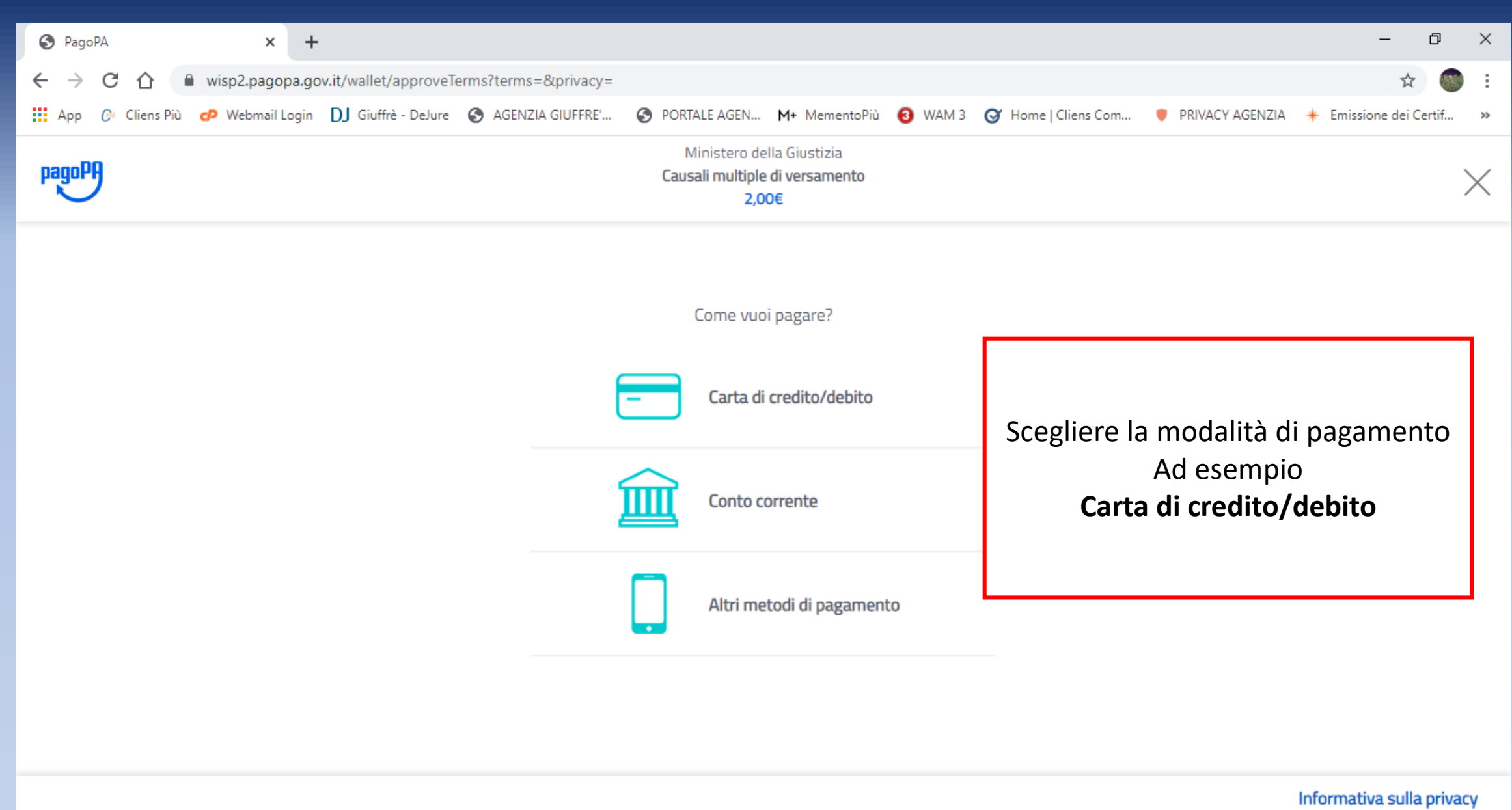

 $P10$   $Q$ 

 $\Box^2$ 

**P** 

 $\circ$ 

 $W$ 

e

۰

 $\bullet$ 

18:48 MAD4044## 0 40 m

13/03/2020

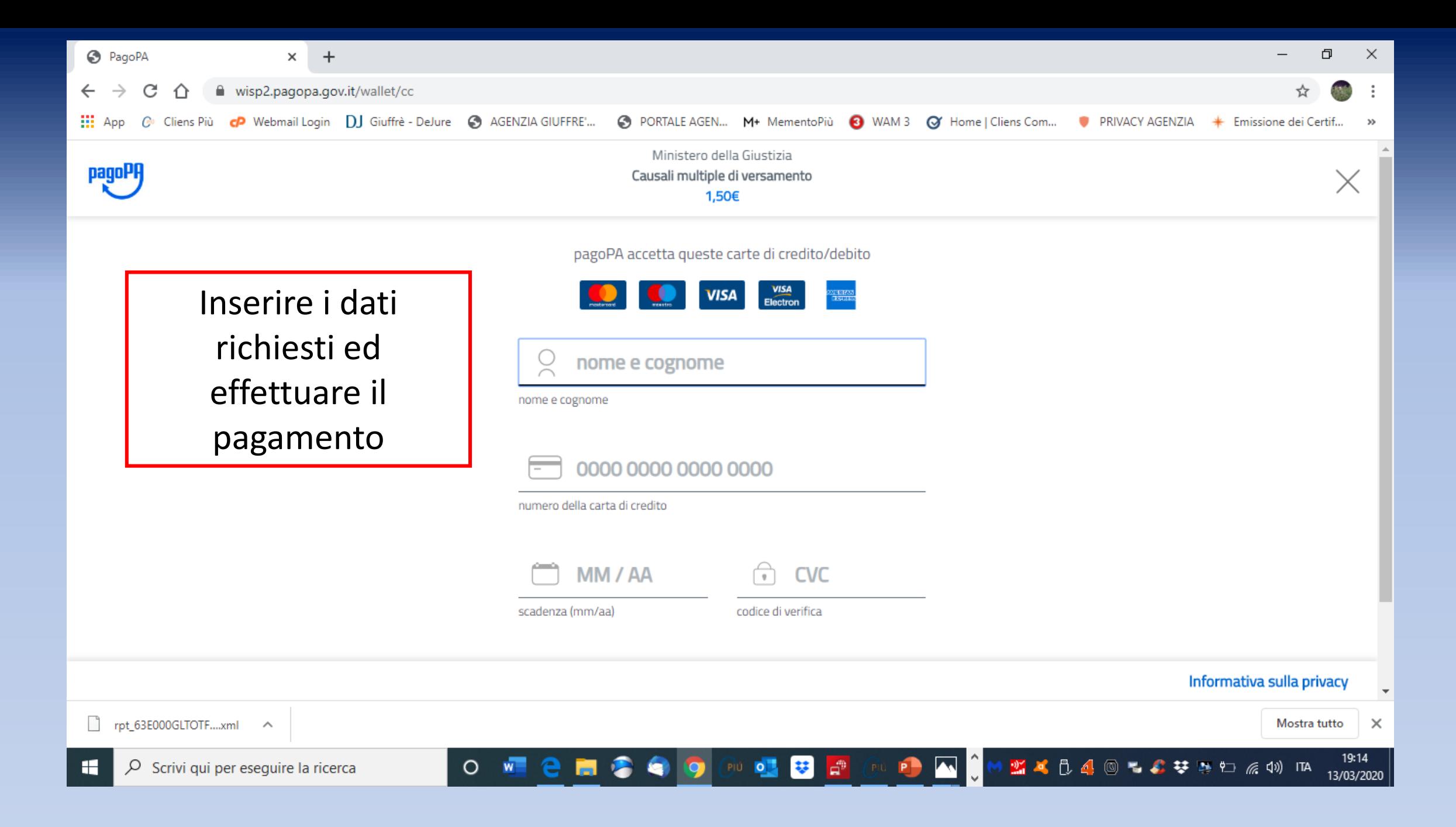

# EFFETTUATO IL PAGAMENTO TORNARE NELLA PAGINA INIZIALE, SCARICARE E SALVARE LA RICEVUTA.................

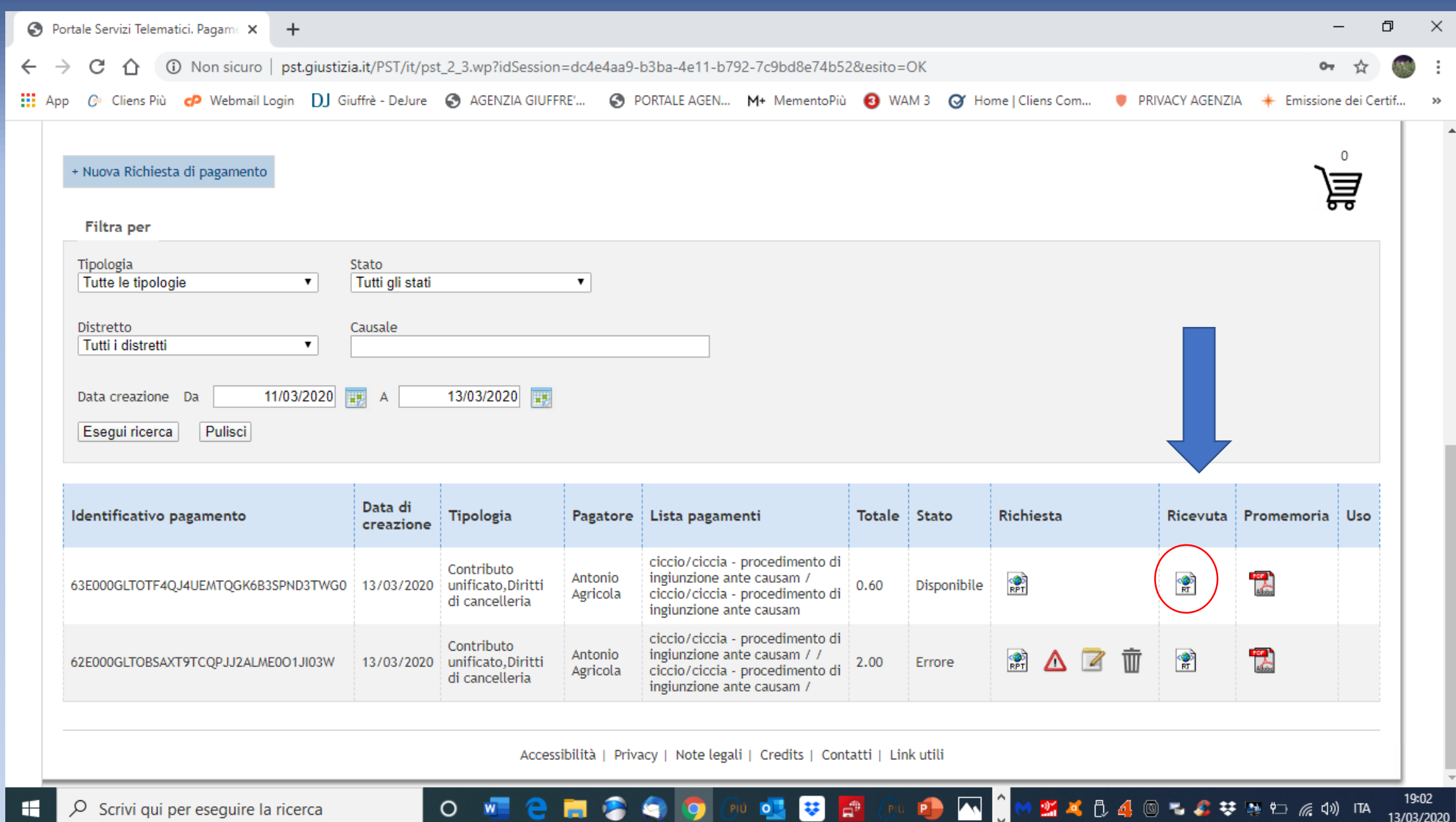

## ..........CHE ANDRAI AD INSERIRE ALL'INTERNO DEL TUO REDATTORE CLIENS SEGUENDO I SEMPLICI PASSAGGI...

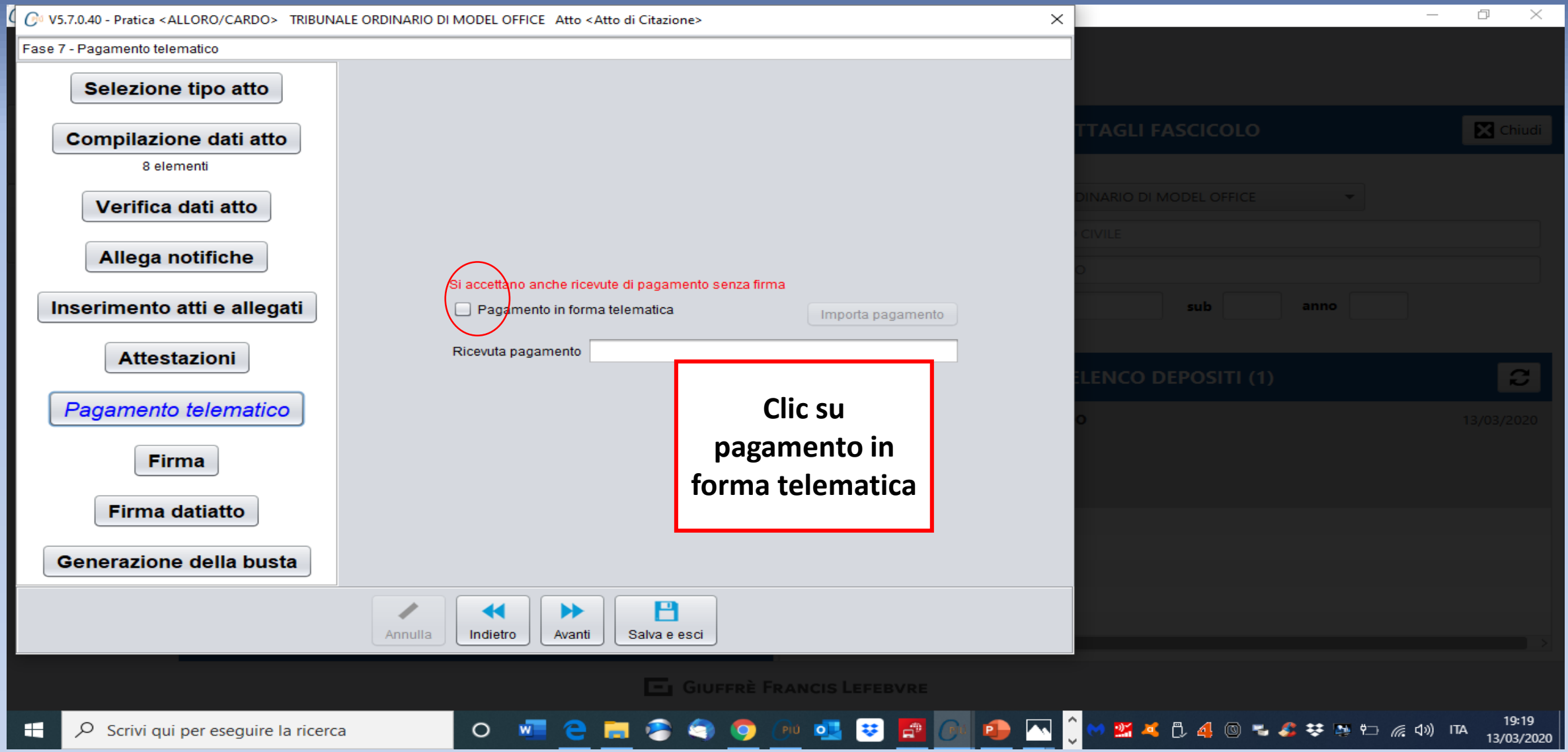

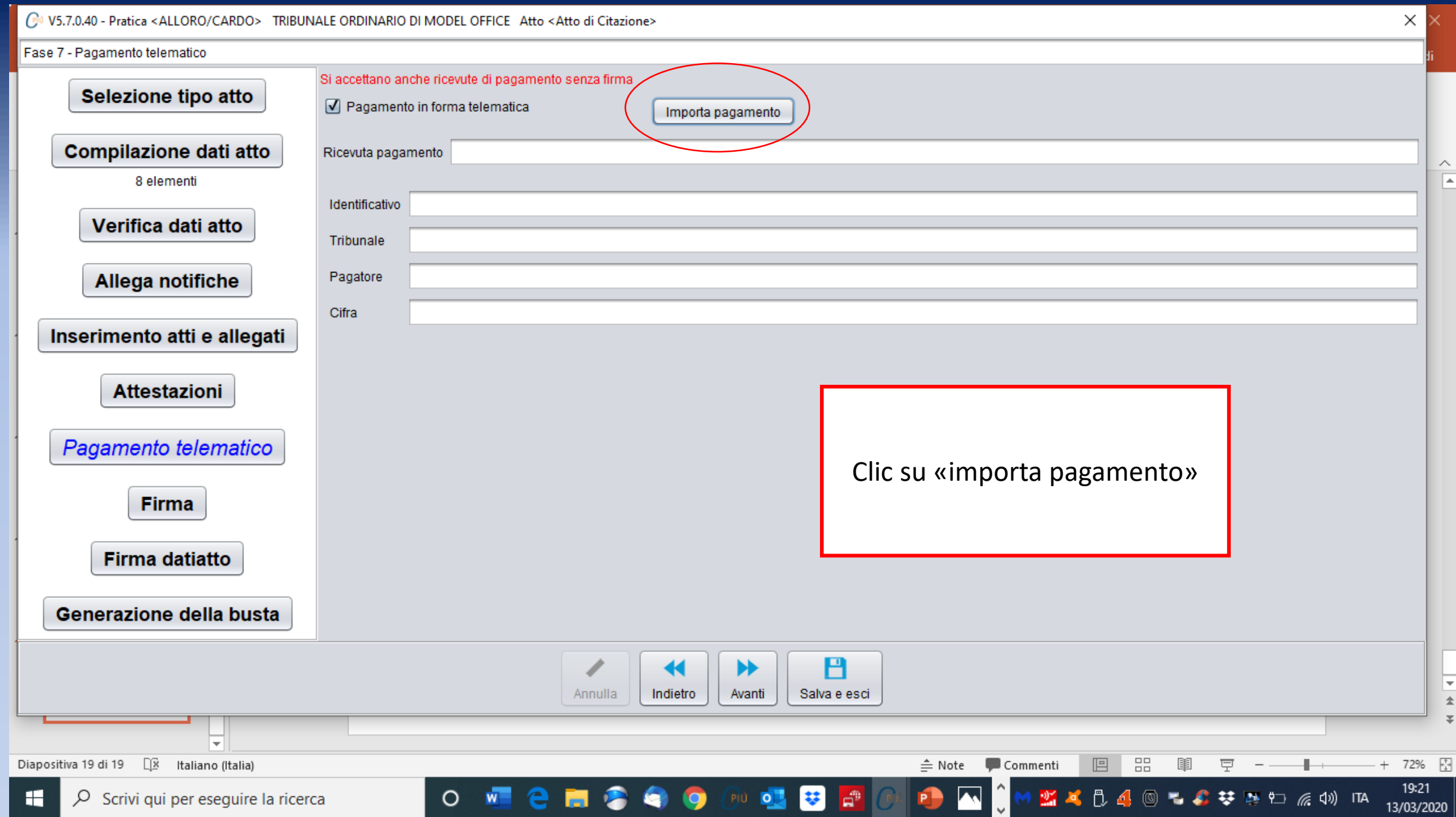

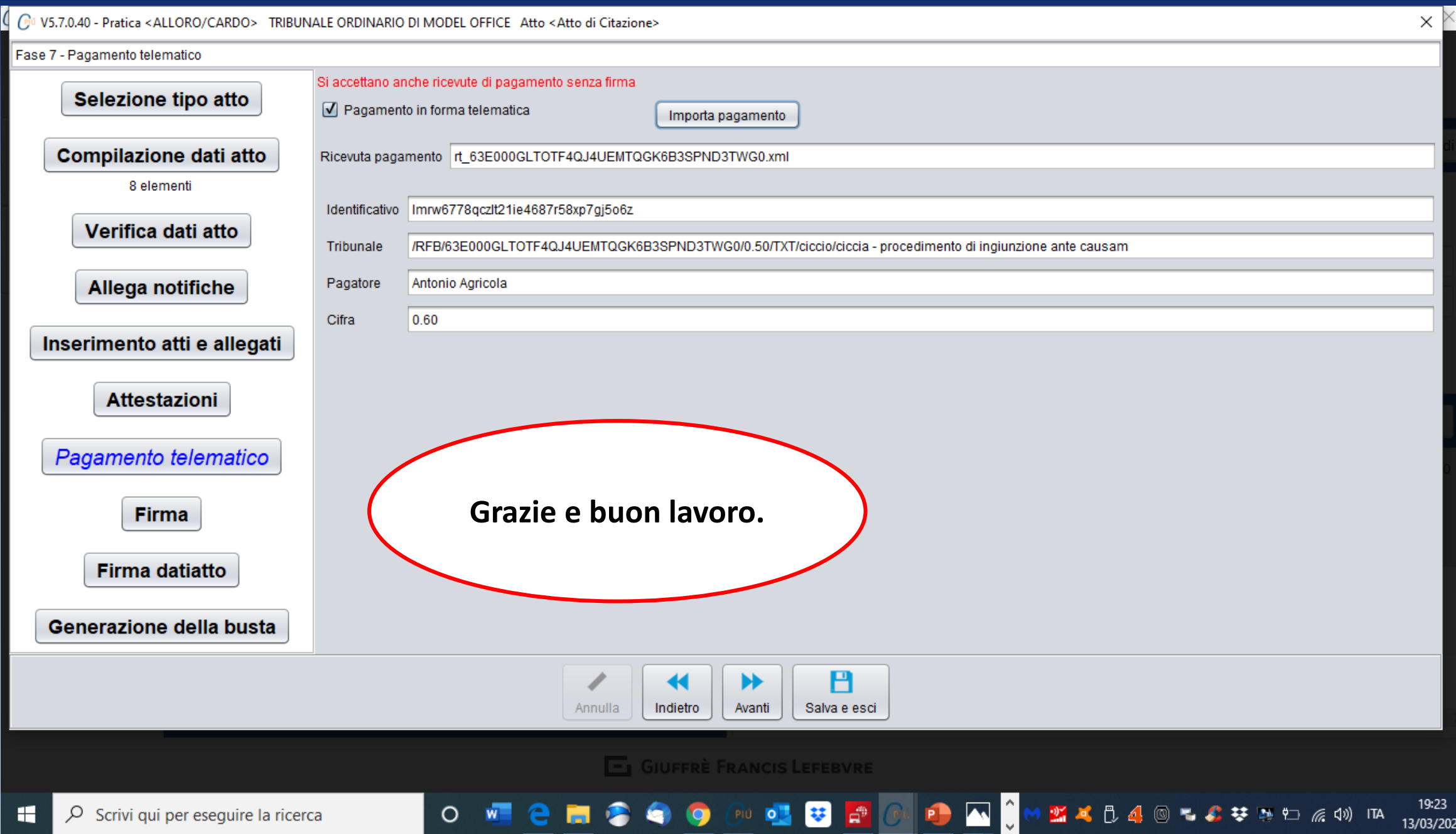